## **Applying Formula Parser**

**RELEASE 2.4.0 OR ABOVE**

By applying Formula Parser, you can use excel functions in tables.

- If formula-parser script is not added to html, excel formula bar is not displayed.
- If formula-parser script is not added to html, you cannot use functions included in the imported excel document.

## **Using package externals**

Use externlas formula-parser script file under package

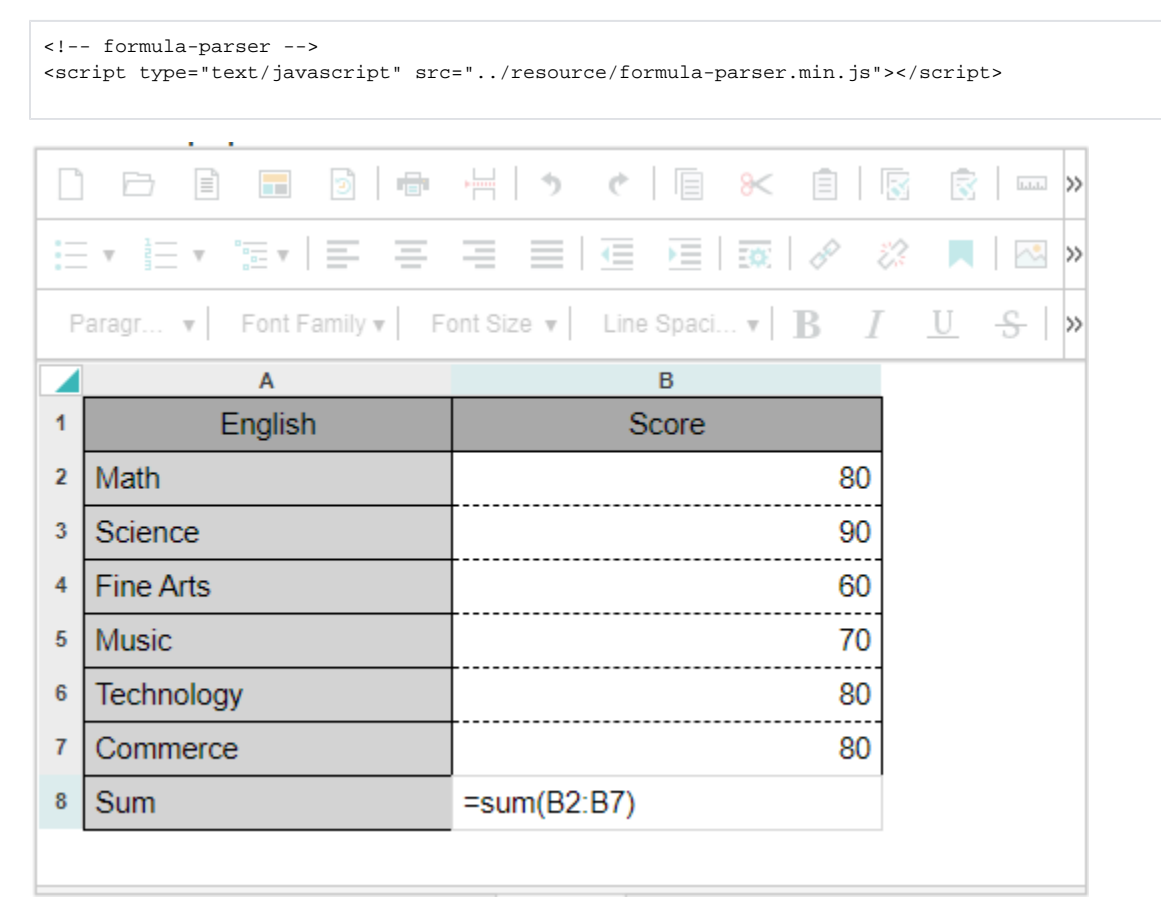